BB▒!!, MinObjects=0, CPUs=1, Nodes=1

[  $0.000000$ ] Preemptible hierarchical RCU implementation.

[  $0.000000$ ] Build-time adjustment of leaf fanout to 32.

[ 0.000000] NR\_IRQS:16 nr\_irqs:16 16

[ 0.000000] clocksource: timer: mask: 0xffffffff max\_cycles: 0xffffffff, max\_idle\_ns: 79635851949 ns

[ 0.000000] arm\_arch\_timer: Architected cp15 timer(s) running at 24.00MHz (phys).

[ 0.000000] clocksource: arch\_sys\_counter: mask: 0xfffffffffffffff max\_cycles: 0x588fe9dc0, max\_idle\_ns: 440795202592 ns

[ 0.000006] sched\_clock: 56 bits at 24MHz, resolution 41ns, wraps every 4398046511097ns

[ 0.008105] Switching to timer-based delay loop, resolution 41ns

[ 0.014428] Console: colour dummy device 80x30

[ 0.019017] Calibrating delay loop (skipped), value calculated using timer frequency.. 48.00 BogoMIPS (lpj=240000)

[ 0.029526] pid\_max: default: 32768 minimum: 301

[ 0.034410] Mount-cache hash table entries: 1024 (order: 0, 4096 bytes)

[ 0.041160] Mountpoint-cache hash table entries: 1024 (order: 0, 4096 bytes)

[ 0.048849] CPU: Testing write buffer coherency: ok

[ 0.054394] Setting up static identity map for 0x40100000 - 0x40100058

[ 0.062539] devtmpfs: initialized

[ 0.100463] VFP support v0.3: implementor 41 architecture 2 part 30 variant 7 rev 5

[ 0.108766] clocksource: jiffies: mask: 0xffffffff max cycles: 0xffffffff, max idle ns: 19112604462750000 ns

[  $0.118971$ ] futex hash table entries: 256 (order: -1, 3072 bytes)

 $\lceil$  0.125311] atomic64 test: passed

[  $0.128801$ ] pinctrl core: initialized pinctrl subsystem

[  $0.135632$ ] NET: Registered protocol family 16

[  $0.141186$ ] DMA: preallocated 32 KiB pool for atomic coherent allocations

 $[$  0.149847] dump\_class\_init,857, success

[ 0.184073] cpuidle: using governor menu

[ 0.189307] platform 2010000.iommu: iova\_base: 0x48400000

 $[$  0.195596] sunxi iommu: irq = 22

[ 0.218446] sun8iw21p1-pinctrl pio: initialized sunXi PIO driver

[ 0.226460] sunxi hwspinlock vbase:0xe0824000

[ 0.232842] iommu: Adding device npu to group 0

[ 0.238949] iommu: Adding device 1c0e000.ve to group 0

[ 0.258383] iommu: Adding device 5410000.g2d to group 0

[  $0.264812$ ] iommu: Adding device 5000000.disp to group 0

[ 0.281020] iommu: Adding device 5908000.tdm to group 0

[ 0.287253] iommu: Adding device 5900000.isp to group 0

[  $0.293461$ ] iommu: Adding device 58ffffc.isp to group 0

[ 0.299606] iommu: Adding device 58ffff8.isp to group 0

[ 0.305748] iommu: Adding device 58ffff4.isp to group 0

[ 0.311651] iommu: Adding device 5800800.vind:isp@4 to group 0 [  $0.318355$ ] iommu: Adding device 5910000.scaler to group 0 [ 0.324517] iommu: Adding device 590fffc.scaler to group 0 [  $0.330654$ ] iommu: Adding device 590fff8.scaler to group 0 [ 0.336798] iommu: Adding device 590fff4.scaler to group 0 [ 0.343171] iommu: Adding device 5910400.scaler to group 0 [ 0.349365] iommu: Adding device 59103fc.scaler to group 0 [ 0.355483] iommu: Adding device 59103f8.scaler to group 0 [  $0.361649$ ] iommu: Adding device 59103f4.scaler to group 0 [ 0.368011] iommu: Adding device 5910800 scaler to group 0 [ 0.374207] iommu: Adding device 59107fc.scaler to group 0 [ 0.380345] iommu: Adding device 59107f8.scaler to group 0 [ 0.386496] iommu: Adding device 59107f4.scaler to group 0 [  $0.392866$ ] iommu: Adding device 5910c00.scaler to group 0 [ 0.399031] iommu: Adding device 5910bfc.scaler to group 0 [ 0.405158] iommu: Adding device 5910bf8.scaler to group 0 [ 0.411306] iommu: Adding device 5910bf4.scaler to group 0 [  $0.418226$ ] iommu: Adding device vinc0 to group 0 [ 0.423989] iommu: Adding device vinc4 to group 0 [ 0.429596] iommu: Adding device vinc8 to group 0 [ 0.435237] iommu: Adding device vinc12 to group 0 [ 0.446207] iommu: Adding device e907\_rproc@0 to group 0 [ 0.452314] iommu: Adding device rpbuf controller@0 to group 0 [  $0.495815$ ] pwm module init! [ 0.505802] sunxi-pm debug v3.10 [  $0.512167$ ] SCSI subsystem initialized [ 0.517270] usbcore: registered new interface driver usbfs [  $0.523657$ ] usbcore: registered new interface driver hub [ 0.529326] usbcore: registered new device driver usb  $\lceil$  0.535051] sunxi i2c adap init()2754 - init  $[$  0.539929] sunxi\_i2c\_probe()2449 - [i2c0] twi\_drv\_used = 0  $\lceil$  0.545986] sunxi\_i2c\_probe()2456 - [i2c0] twi\_pkt\_interval = 0 [ 0.552094] twi\_regulator\_request()653 - [i2c0] regulator not found(isn't configured in dts)! [ 0.560806] twi\_request\_gpio()469 - [i2c0] init name: (null)  $\lbrack$  0.567444] sunxi\_i2c\_probe()2449 - [i2c1] twi\_drv\_used = 0  $\lbrack$  0.573358] sunxi\_i2c\_probe()2456 - [i2c1] twi\_pkt\_interval = 0 [ 0.579467] twi\_regulator\_request()653 - [i2c1] regulator not found(isn't configured in dts)! [ 0.588223] twi\_request\_gpio()469 - [i2c1] init name: (null)  $[$  0.594864] sunxi\_i2c\_probe()2449 -  $[i2c2]$  twi\_drv\_used = 0  $\lbrack$  0.600748] sunxi\_i2c\_probe()2456 - [i2c2] twi\_pkt\_interval = 0 [ 0.606852] twi\_regulator\_request( $($ )653 - [i2c2] regulator not found(isn't configured in dts)!  $\lceil$  0.615560] twi\_request\_gpio()469 - [i2c2] init name: (null)  $[$  0.622548] sunxi\_i2c\_probe()2449 - [i2c3] twi\_drv\_used = 0  $\lceil$  0.628456] sunxi\_i2c\_probe()2456 - [i2c3] twi\_pkt\_interval = 0

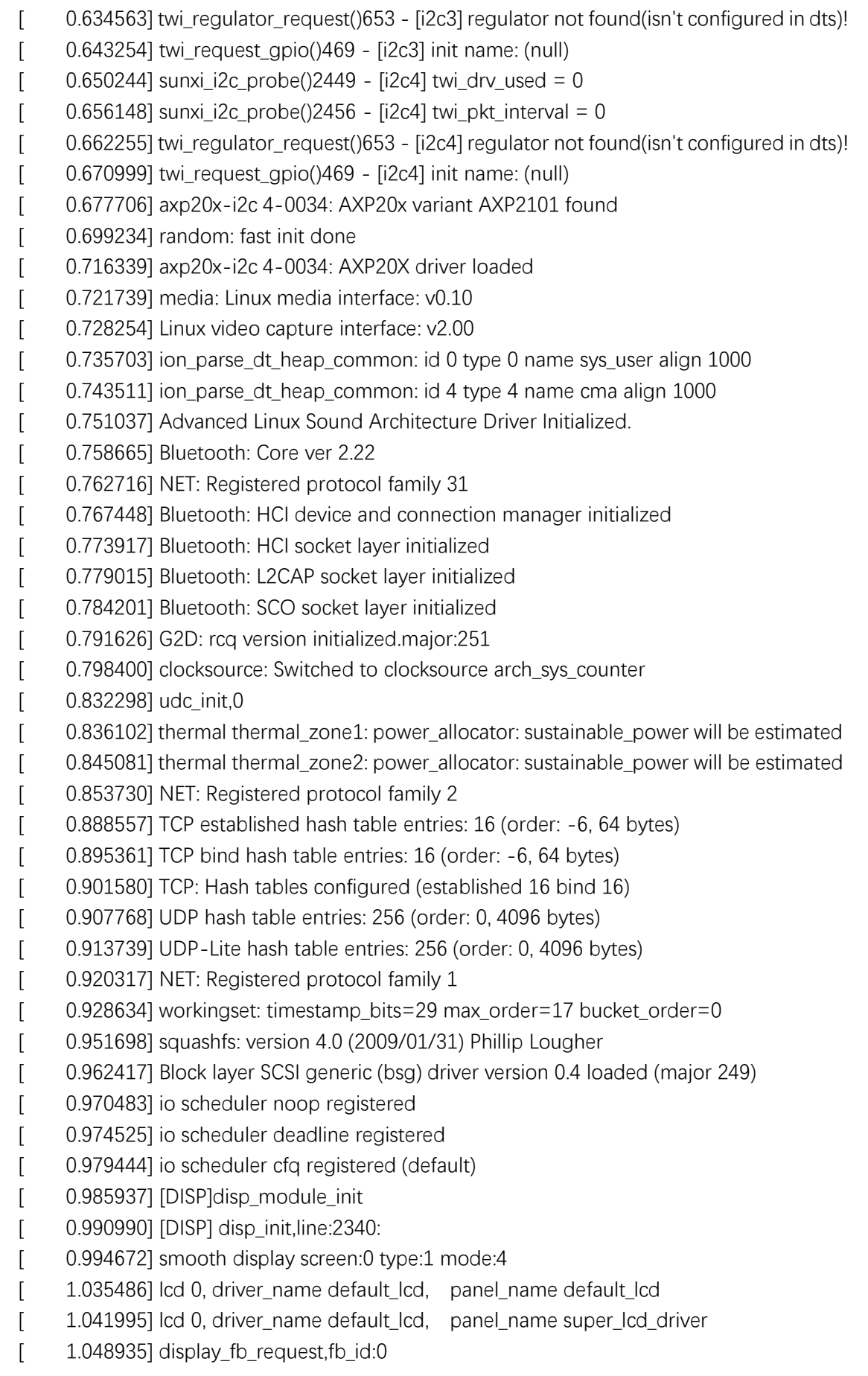

[ 1.059485] [DISP] de\_fcm\_set\_para,line:491: [ 1.063609] fcm lut 0 not find, auto retry after init [ 1.070266] [DISP]disp\_module\_init finish [ 1.074996] [DISP] de fcm set para,line:491: [ 1.079385] fcm lut 0 not find, auto retry after init [ 1.084832] [DISP] de\_fcm\_set\_para,line:491: [ 1.092898] fcm lut 0 not find, auto retry after init [ 1.099322] [DISP] lcd\_clk\_config,line:702: [ 1.103919] disp 0, clk: pll(306000000),clk(306000000),dclk(51000000) dsi\_rate(306000000) [ 1.103919] clk real:pll(300000000),clk(300000000),dclk(50000000) dsi rate(0)  $\lbrack$  1.122477] uart0: ttyS0 at MMIO 0x2500000 (irq = 289, base\_baud = 1500000) is a SUNXI [ 1.122499] sw\_console\_setup()2050 - console setup baud 115200 parity n bits 8, flow n [ 1.138934] console [ttyS0] enabled [ 1.138934] console [ttyS0] enabled [ 1.146409] bootconsole [earlycon0] disabled [ 1.146409] bootconsole [earlycon0] disabled [ 1.155666] 5000000.disp supply vcc-lcd not found, using dummy regulator [ 1.155666] 5000000.disp supply vcc-lcd not found, using dummy regulator [ 1.155809] 5000000.disp supply vcc-pd not found, using dummy regulator [ 1.155809] 5000000.disp supply vcc-pd not found, using dummy regulator  $\lbrack$  1.186030] uart3: ttyS3 at MMIO 0x2500c00 (irq = 290, base baud = 1500000) is a SUNXI [ 1.196352] misc dump reg init [ 1.200719] npu[1][1] vipcore, platform driver device=0xdf5e3210 [ 1.207510] npu[1][1] vipcore irq number is 291. [ 1.212882] gckvip\_drv\_adjust\_param 232 SUCCESS [ 1.218015] Want set pclk rate(504000000) support(504000000) real(504000000) [ 1.226035] Want set mclk rate(504000000) support(504000000) real(504000000) [ 1.234030] npu[1][1] This device support 64bits DMA [ 1.240096] npu[1][1] core\_0, request irqline=291, name=vipcore\_0  $\lceil$  1.246984] npu $\lceil$ 1][1] =======vipcore parameter===== [ 1.252675] npu[1][1] registerMemBase 0x03050000, [ 1.258478] npu[1][1] registerMemSize 0x00020000,  $\lceil$  1.264230] npu $\lceil$ 1][1] irqLine 0x00000123, [ 1.270012] npu[1][1] contiguousSize 0x02000000 [ 1.275568] npu[1][1] contiguousBase 0x30000000 [ 1.281192] npu[1][1] vipContiguousBase 0x0 [ 1.286066] npu[1][1] drvType 0x00000000 [ 1.291653] npu[1][1] AXISramSize 0x00000000 [ 1.297208] npu[1][1] AXISramBaseAddress 0x00000000 [ 1.302788] npu[1][1] VIPSramSize 0x00020000 [ 1.308342] npu[1][1] VIPSramBaseAddress 0x00400000 [ 1.313909] npu[1][1] sysHeapSize 0x00200000 [ 1.319475] npu[1][1] =============================== [ 1.325197] npu[1][1] VIPLite driver version 1.8.0.0-AW-2022-04-21

[ 1.333418] sun8iw21p1-pinctrl pio: expect\_func as:fanout0, but muxsel(3) is func:clk

- $\lbrack$  1.342509] sunxi-wlan soc@03000000:wlan@0: wlan\_busnum (1)
- [ 1.348821] sunxi-wlan soc@03000000:wlan@0: wlan power voltage (3300000)
- [ 1.356325] sunxi-wlan soc@03000000:wlan@0: wlan io voltage (3300000)
- [ 1.363570] sunxi-wlan soc@03000000:wlan@0: wlan\_power\_num (1)
- [ 1.370177] sunxi-wlan soc@03000000:wlan@0: wlan\_power\_name (axp2101-dcdc1)
- $\left[1.377976\right]$  sunxi-wlan soc $\omega$ 03000000:wlan $\omega$ 0: io\_regulator\_name (axp2101-dcdc1)

[ 1.386036] sunxi-wlan soc@03000000:wlan@0: wlan\_regon gpio=239 mul-sel=1 pull=1 drv level=2 data=0

 $\lbrack$  1.396618] sunxi-wlan soc@03000000:wlan@0: get gpio chip\_en failed

[ 1.403674] sunxi-wlan soc@03000000:wlan@0: wlan\_hostwake gpio=199 mul-sel=14

- pull=1 drv\_level=2 data=0
- [ 1.414696] sunxi-wlan soc@03000000:wlan@0: clk\_name ()
- [ 1.422019] libphy: Fixed MDIO Bus: probed
- [ 1.427593] sunxi gmac driver's version: 1.0.0
- [ 1.433227] gmac-power0: NULL
- [ 1.436551] gmac-power1: NULL
- [ 1.439949] gmac-power2: NULL
- [ 1.444676] Failed to alloc md5
- [ 1.448203] eth0: Use random mac address
- [ 1.453068] ehci\_hcd: USB 2.0 'Enhanced' Host Controller (EHCI) Driver
- [ 1.461024] get ehci0-controller, regulator io is no nocare
- [ 1.467268] get ehci0-controller wakeup-source is fail.
- [ 1.473343] sunxi ehci0-controller don't init wakeup source

[ 1.479658] [sunxi-ehci0]: probe, pdev->name: 4101000.ehci0-controller, sunxi\_ehci:

0xc0a7d548, 0x:e084a000, irq\_no:137

- [ 1.491783] [sunxi-ehci0]: Not init ehci0
- [ 1.496752] ohci\_hcd: USB 1.1 'Open' Host Controller (OHCI) Driver
- [ 1.504244] get ohci0-controller, regulator\_io is no nocare
- 1.510572] get ohci0-controller wakeup-source is fail.
- [ 1.516567] sunxi ohci0-controller don't init wakeup source
- [ 1.522958] [sunxi-ohci0]: probe, pdev->name: 4101000.ohci0-controller, sunxi\_ohci: 0xc0a7d76c
- [ 1.532666] [sunxi-ohci0]: Not init ohci0
- [ 1.537817] usbcore: registered new interface driver uas
- [ 1.544204] usbcore: registered new interface driver usb-storage
- [ 1.551225] usbcore: registered new interface driver ums-alauda
- [ 1.558106] usbcore: registered new interface driver ums-cypress
- [ 1.565064] usbcore: registered new interface driver ums-datafab
- [ 1.572152] usbcore: registered new interface driver ums eneub6250
- [ 1.579360] usbcore: registered new interface driver ums-freecom
- [ 1.586337] usbcore: registered new interface driver ums-isd200
- [ 1.593183] usbcore: registered new interface driver ums-jumpshot
- [ 1.600317] usbcore: registered new interface driver ums-karma

[ 1.607085] usbcore: registered new interface driver ums-onetouch

[ 1.614198] usbcore: registered new interface driver ums-realtek

[ 1.621260] usbcore: registered new interface driver ums-sddr09

[ 1.628128] usbcore: registered new interface driver ums-sddr55

[ 1.634977] usbcore: registered new interface driver ums-usbat

[ 1.641754] usb\_serial\_number:20080411

[ 1.653165] input: axp2101-pek as /devices/platform/soc/twi4/i2c-4/4-0034/axp2101 pek.0/input/input0

[ 1.665421] input: sunxi-wiegand0 as /devices/virtual/input/input1

 $\lceil$  1.673724] sunxi qpadc init,1949, success

[ 1.679002] sunxi\_gpadc\_setup: get channel scan data failed

[ 1.686324] input: sunxi-gpadc0 as /devices/virtual/input/input2

[ 1.695255] sunxi-rtc rtc: rtc core: registered sunxi-rtc as rtc0

[ 1.702487] sunxi-rtc rtc: RTC enabled

[ 1.706742] fix to cold boot, save boot reason

[ 1.712200] i2c /dev entries driver

[ 1.717816] sunxi cedar version 0.1

[ 1.722387] VE: install start!!!

[ 1.722387]

[ 1.727727] VE: cedar-ve the get irq is 292

 $\lbrack$  1.732661] VE: regs csi = e0885000

[ 1.737126] VE: ve\_debug\_proc\_info:c0a80620, data:de8ac000, lock:c0a806a8, flag: 1

[ 1.737126]

[ 1.747556] VE: install end!!!

[ 1.747556]

[ 1.753157] google\_vp9: sunxi google vp9 version 0.1

 $\left[$  1.763198] axp2101\_charger: read chipid = 4a

[ 1.763198]

[ 1.777238] thermal thermal\_zone3: power\_allocator: sustainable\_power will be estimated

[ 1.809126] sunxi-wdt 20500a0.watchdog: Watchdog enabled (timeout=16 sec, nowayout=0)

[ 1.819009] Bluetooth: HCI UART driver ver 2.2.d448471.20181218-163903

[ 1.826323] Bluetooth: HCI UART protocol H4 registered

[ 1.832966] Bluetooth: HCl H4 protocol initialized

[ 1.839102] Bluetooth: XRadio Bluetooth LPM Mode Driver Ver 01.00.07

[ 1.847544] axp2101\_charger: the gauge have been reset, need to reload param

[ 1.847544]

[ 1.858000] bt\_fdi debugfs\_init

[ 1.861479] cpufreq: cpufreq\_online: CPU0: Running at unlisted freq: 900000 KHz

[ 1.898458] cpufreq: cpufreq\_online: CPU0: Unlisted initial frequency changed to: 912000 KHz

[ 1.938986] cpuidle: enable-method property 'psci' found operations

[ 1.948243] sunxi-mmc sdc2: SD/MMC/SDIO Host Controller Driver(v3.59 2022-4-21 13:40)

[ 1.957401] sunxi-mmc sdc2: \*\*\*ctl-spec-caps\*\*\* 308

[ 1.963729] sunxi-mmc sdc2: No vdmmc regulator found

[ 1.969420] sunxi-mmc sdc2: No vd33sw regulator found

[ 1.975081] sunxi-mmc sdc2: No vd18sw regulator found

[ 1.980777] sunxi-mmc sdc2: No vq33sw regulator found

[ 1.986437] sunxi-mmc sdc2: No vq18sw regulator found

[ 1.992520] sunxi-mmc sdc2: set host busy

[ 1.997069] mmc:failed to get gpios

[ 2.001335] sunxi-mmc sdc2: sdc set ios:clk 0Hz bm PP pm UP vdd 22 width 1 timing LEGACY(SDR12) dt B

[ 2.038441] sunxi-mmc sdc2: sdc set ios:clk 400000Hz bm PP pm ON vdd 22 width 1 timing LEGACY(SDR12) dt B

[ 2.078428] sunxi-mmc sdc2: detmode:alway in(non removable)

[ 2.078452] sunxi-mmc sdc2: sdc set ios:clk 400000Hz bm PP pm ON vdd 22 width 1 timing LEGACY(SDR12) dt B

[ 2.086810] sunxi-mmc sdc2: sdc set ios:clk 400000Hz bm PP pm ON vdd 22 width 1 timing LEGACY(SDR12) dt B

[ 2.087873] sunxi-mmc sdc2: sdc set ios:clk 400000Hz bm OD pm ON vdd 22 width 1 timing LEGACY(SDR12) dt B

[ 2.098706] sunxi-mmc sdc2: sdc set ios:clk 400000Hz bm OD pm ON vdd 22 width 1 timing LEGACY(SDR12) dt B

[ 2.098773] sunxi-mmc sdc2: sdc set ios:clk 400000Hz bm OD pm ON vdd 22 width 1 timing LEGACY(SDR12) dt B

[ 2.111589] sunxi-mmc sdc2: sdc set ios:clk 400000Hz bm OD pm ON vdd 22 width 1 timing LEGACY(SDR12) dt B

[ 2.156206] sunxi-mmc sdc0: SD/MMC/SDIO Host Controller Driver(v3.59 2022-4-21 13:40)

[ 2.165200] sunxi-mmc sdc0: \*\*\*ctl-spec-caps\*\*\* 408

2.170726] sunxi-mmc sdc2: sdc set ios:clk 400000Hz bm PP pm ON vdd 22 width 1 timing LEGACY(SDR12) dt B

[ 2.183457] sunxi-mmc sdc0: No vqmmc regulator found

[ 2.189064] sunxi-mmc sdc0: No vdmmc regulator found

[ 2.195145] sunxi-mmc sdc0: set host busy

[ 2.199790] sunxi-mmc sdc0: Got CD GPIO

[ 2.204115] sunxi-mmc sdc2: sdc set ios:clk 400000Hz bm PP pm ON vdd 22 width 1 timing MMC-HS(SDR20) dt B

[ 2.214991] sunxi-mmc sdc2: sdc set ios:clk 50000000Hz bm PP pm ON vdd 22 width 1 timing MMC-HS(SDR20) dt B

[ 2.226151] sunxi-mmc sdc2: sdc set ios:clk 50000000Hz bm PP pm ON vdd 22 width 8 timing MMC-HS(SDR20) dt B

[ 2.237313] sunxi-mmc sdc2: sdc set ios:clk 50000000Hz bm PP pm ON vdd 22 width 8 timing MMC-DDR52 dt B

[ 2.248290] sunxi-mmc sdc0: sdc set ios:clk 0Hz bm PP pm UP vdd 22 width 1 timing LEGACY(SDR12) dt B

[ 2.259034] mmc0: new DDR MMC card at address 0001

[ 2.265233] mmcblk0: mmc0:0001 8GME4R 7.28 GiB

[ 2.270677] mmcblk0boot0: mmc0:0001 8GME4R partition 1 4.00 MiB

[ 2.277555] mmcblk0boot1: mmc0:0001 8GME4R partition 2 4.00 MiB

[ 2.284548] mmcblk0rpmb: mmc0:0001 8GME4R partition 3 512 KiB

[ 2.293206] mmcblk0: p1 p2 p3 p4 p5 p6 p7

[ 2.488488] sunxi-mmc sdc0: no vqmmc,Check if there is regulator

[ 2.518422] sunxi-mmc sdc0: sdc set ios:clk 400000Hz bm PP pm ON vdd 22 width 1 timing LEGACY(SDR12) dt B

[ 2.558594] sunxi-mmc sdc0: detmode:gpio irq

[ 2.563858] sunxi-mmc sdc1: SD/MMC/SDIO Host Controller Driver(v3.59 2022-4-21 13:40)

[ 2.572813] sunxi-mmc sdc1: \*\*\*ctl-spec-caps\*\*\* 8

[ 2.578152] sunxi-mmc sdc1: No vmmc regulator found

[ 2.583648] sunxi-mmc sdc1: No vqmmc regulator found

[ 2.589224] sunxi-mmc sdc1: No vdmmc regulator found

[ 2.594786] sunxi-mmc sdc1: No vd33sw regulator found

[ 2.600455] sunxi-mmc sdc1: No vd18sw regulator found

[ 2.606113] sunxi-mmc sdc1: No vq33sw regulator found

[ 2.611781] sunxi-mmc sdc1: No vq18sw regulator found

[ 2.617823] sunxi-mmc sdc1: set host busy

[ 2.622415] mmc: failed to get gpios

[ 2.626608] sunxi-mmc sdc1: sdc set ios:clk 0Hz bm PP pm UP vdd 21 width 1 timing LEGACY(SDR12) dt B

[ 2.658445] sunxi-mmc sdc1: sdc set ios:clk 400000Hz bm PP pm ON vdd 21 width 1 timing LEGACY(SDR12) dt B

[ 2.698426] sunxi-mmc sdc1: detmode:manually by software

[ 2.704418] sunxi-mmc sdc1: smc 2 p1 err, cmd 52, RTO !!

[ 2.710408] sunxi-mmc sdc1: smc 2 p1 err, cmd 52, RTO !!

[ 2.710428] sunxi-mmc sdc1: sdc set ios:clk 400000Hz bm PP pm ON vdd 21 width 1 timing LEGACY(SDR12) dt B

[ 2.718477] sunxi-mmc sdc1: sdc set ios:clk 400000Hz bm PP pm ON vdd 21 width 1 timing LEGACY(SDR12) dt B

[ 2.730283] sunxi-mmc sdc1: smc 2 p1 err, cmd 5, RTO !!

[ 2.741037] sunxi-mmc sdc1: smc 2 p1 err, cmd 5, RTO !!

[ 2.746907] sunxi-mmc sdc1: smc 2 p1 err, cmd 5, RTO !!

[ 2.752783] sunxi-mmc sdc1: smc 2 p1 err, cmd 5, RTO !!

[ 2.752800] sunxi-mmc sdc1: sdc set ios:clk 0Hz bm PP pm OFF vdd 0 width 1 timing LEGACY(SDR12) dt B

[ 2.753872] sunxi-mmc sdc1: sdc set ios:clk 0Hz bm PP pm UP vdd 21 width 1 timing LEGACY(SDR12) dt B

[ 2.775922] sunxi-mmc sdc0: sdc set ios:clk 0Hz bm PP pm OFF vdd 0 width 1 timing LEGACY(SDR12) dt B

[ 2.786245] sunxi-mmc sdc1: sdc set ios:clk 300000Hz bm PP pm ON vdd 21 width 1

timing LEGACY(SDR12) dt B

[ 2.808767] usbcore: registered new interface driver usbhid

[ 2.815032] sunxi-mmc sdc1: smc 2 p1 err, cmd 52, RTO !!

[ 2.821260] sunxi-mmc sdc1: smc 2 p1 err, cmd 52, RTO !!

[ 2.821304] sunxi-mmc sdc1: sdc set ios:clk 300000Hz bm PP pm ON vdd 21 width 1 timing LEGACY(SDR12) dt B

[ 2.829595] sunxi-mmc sdc1: sdc set ios:clk 300000Hz bm PP pm ON vdd 21 width 1 timing LEGACY(SDR12) dt B

[ 2.841575] sunxi-mmc sdc1: smc 2 p1 err, cmd 5, RTO !!

[ 2.852462] sunxi-mmc sdc1: smc 2 p1 err, cmd 5, RTO !!

[ 2.858351] sunxi-mmc sdc1: smc 2 p1 err, cmd 5, RTO !!

[ 2.864237] sunxi-mmc sdc1: smc 2 p1 err, cmd 5, RTO !!

[ 2.864263] sunxi-mmc sdc1: sdc set ios:clk 0Hz bm PP pm OFF vdd 0 width 1 timing LEGACY(SDR12) dt B

[ 2.865340] sunxi-mmc sdc1: sdc set ios:clk 0Hz bm PP pm UP vdd 21 width 1 timing LEGACY(SDR12) dt B

[ 2.897636] sunxi-mmc sdc1: sdc set ios:clk 200000Hz bm PP pm ON vdd 21 width 1 timing LEGACY(SDR12) dt B

[ 2.908476] usbhid: USB HID core driver

[ 2.916523] [sound 1158][DAUDIO snd\_sunxi\_regulator\_init] regulator missing or invalid

[ 2.927104] sunxi-mmc sdc1: smc 2 p1 err, cmd 52, RTO !!

[ 2.933483] sunxi-snd-mach soc@03000000:codec\_mach: sunxi-snd-codec <-> soc@03000000:codec\_plat mapping ok

[ 2.944349] sunxi-mmc sdc1: smc 2 p1 err, cmd 52, RTO !!

[ 2.944394] sunxi-mmc sdc1: sdc set ios:clk 200000Hz bm PP pm ON vdd 21 width 1 timing LEGACY(SDR12) dt B

[ 2.952575] sunxi-mmc sdc1: sdc set ios:clk 200000Hz bm PP pm ON vdd 21 width 1 timing LEGACY(SDR12) dt B

[ 2.964513] sunxi-mmc sdc1: smc 2 p1 err, cmd 5, RTO !!

[ 2.975291] sunxi-mmc sdc1: smc 2 p1 err, cmd 5, RTO !!

[ 2.981186] sunxi-mmc sdc1: smc 2 p1 err, cmd 5, RTO !!

[ 2.987057] sunxi-mmc sdc1: smc 2 p1 err, cmd 5, RTO !!

[ 2.987074] sunxi-mmc sdc1: sdc set ios:clk 0Hz bm PP pm OFF vdd 0 width 1 timing LEGACY(SDR12) dt B

[ 2.988157] sunxi-mmc sdc1: sdc set ios:clk 0Hz bm PP pm UP vdd 21 width 1 timing LEGACY(SDR12) dt B

[ 3.011258] sunxi-mmc sdc1: sdc set ios:clk 100000Hz bm PP pm ON vdd 21 width 1 timing LEGACY(SDR12) dt B

[ 3.034562] sunxi-snd-mach soc@03000000:daudio0\_mach: snd-soc-dummy-dai <-> 2032000.daudio0\_plat mapping ok

[ 3.047278] Netfilter messages via NETLINK v0.30.

[ 3.052616] sunxi-mmc sdc1: smc 2 p1 err, cmd 52, RTO !!

[ 3.058918] sunxi-mmc sdc1: smc 2 p1 err, cmd 52, RTO !!

[ 3.058955] sunxi-mmc sdc1: sdc set ios:clk 100000Hz bm PP pm ON vdd 21 width 1

timing LEGACY(SDR12) dt B

[ 3.067112] sunxi-mmc sdc1: sdc set ios:clk 100000Hz bm PP pm ON vdd 21 width 1 timing LEGACY(SDR12) dt B

[ 3.079006] sunxi-mmc sdc1: smc 2 p1 err, cmd 5, RTO !!

[ 3.089883] sunxi-mmc sdc1: smc 2 p1 err, cmd 5, RTO !!

[ 3.089920] [DISP] fb\_free\_reserve\_mem,line:2487:

[ 3.089920] [DISP] fb\_free\_reserve\_mem wait for sync timeout

[ 3.090526] Freeing logo buffer memory: 4000K

[ 3.096410] sunxi-mmc sdc1: smc 2 p1 err, cmd 5, RTO !!

[ 3.102311] sunxi-mmc sdc1: smc 2 p1 err, cmd 5, RTO !!

[ 3.102348] sunxi-mmc sdc1: sdc set ios:clk 0Hz bm PP pm OFF vdd 0 width 1 timing LEGACY(SDR12) dt B

[ 3.142309] nf\_conntrack version 0.5.0 (8192 buckets, 32768 max)

[ 3.149337] ctnetlink v0.93: registering with nfnetlink.

[ 3.155597] ip\_tables: (C) 2000-2006 Netfilter Core Team

[ 3.162646] NET: Registered protocol family 10

[ 3.169192] NET: Registered protocol family 17

[ 3.174214] NET: Registered protocol family 15

[ 3.179494] Bluetooth: RFCOMM TTY layer initialized

[ 3.184974] Bluetooth: RFCOMM socket layer initialized

[ 3.190906] Bluetooth: RFCOMM ver 1.11

[ 3.196114] Registering SWP/SWPB emulation handler

[ 3.209179] \*\*\*CTP\*\*\*GTP driver init

[ 3.213255] get ctp\_power is fail, -22

 $\lceil$  3.217453] get ctp\_power\_ldo\_vol is fail, -22

[ 3.222670] sunxi ctp\_startup: ctp\_power\_io is invalid.

[ 3.228750] get ctp\_screen\_max\_x is fail, -22

[ 3.258414] \*\*\*CTP\*\*\*info.ctp\_used:1

[ 3.262418] \*\*\*CTP\*\*\*info.twi\_id:2

[ 3.266224] \*\*\*CTP\*\*\*info.screen\_max\_x:1024

[ 3.270924] \*\*\*CTP\*\*\*info.screen\_max\_y:600

 $\left[$  3.275509] \*\*\*CTP\*\*\*info.revert\_x\_flag:0

 $\left[$  3.280008] \*\*\*CTP\*\*\*info.revert\_y\_flag:0

 $\lceil$  3.284495] \*\*\*CTP\*\*\*info.exchange\_x\_y\_flag:0

 $\left[$  3.289382] \*\*\*CTP\*\*\*info.irg gpio\_number:231

[ 3.294259] \*\*\*CTP\*\*\*info.wakeup\_gpio\_number:232

 $[$  3.299440] \*\*\*CTP\*\*\*\*\*\*CTP\*\*\* ctp\_wakeup:status:0,ms = 0

 $[$  3.398411] \*\*\*CTP\*\*\*\*\*\*CTP\*\*\* ctp\_wakeup:status:1,ms = 0

[ 3.528891] sunxi\_i2c\_do\_xfer()1974 - [i2c0] incomplete xfer (status: 0x20, dev addr: 0x14)

[ 3.538531] sunxi\_i2c\_do\_xfer()1974 - [i2c0] incomplete xfer (status: 0x48, dev addr: 0x5d)

[ 3.548141] twi\_stop()544 - engine-mode: bus state: 0x0, isn't idle

 $\lceil$  3.555218] sunxi i2c do xfer()1974 - [i2c1] incomplete xfer (status: 0xff, dev addr: 0x14)

 $\lceil$  3.564806] twi\_stop()544 - engine-mode: bus state: 0x0, isn't idle

[ 3.571877] sunxi\_i2c\_do\_xfer()1974 - [i2c1] incomplete xfer (status: 0xff, dev addr: 0x5d)

[ 3.581426] sunxi\_i2c\_do\_xfer()1974 - [i2c2] incomplete xfer (status: 0x48, dev addr: 0x5d)

 $\lceil$  3.590980] sunxi\_i2c\_do\_xfer()1974 - [i2c3] incomplete xfer (status: 0x20, dev addr: 0x14)

[ 3.600511] sunxi\_i2c\_do\_xfer()1974 - [i2c3] incomplete xfer (status: 0x48, dev addr: 0x5d)

 $\lceil$  3.610043] sunxi i2c do xfer()1974 - [i2c4] incomplete xfer (status: 0x20, dev addr: 0x14)

[ 3.619569] sunxi\_i2c\_do\_xfer()1974 - [i2c4] incomplete xfer (status: 0x48, dev addr: 0x5d)

[ 3.629048] sunxi-rtc rtc: setting system clock to 1970-01-01 00:00:06 UTC (6)

[ 3.638055] clk: Not disabling unused clocks

[ 3.643006] usb-vbus: disabling

[ 3.646800] axp2101-dcdc2: disabling

[ 3.651527] axp2101-rtcldo1: disabling

[ 3.655967] axp2101-aldo2: disabling

[ 3.660670] axp2101-aldo3: disabling

[ 3.665351] axp2101-aldo4: disabling

[ 3.670047] axp2101-bldo2: disabling

[ 3.674729] axp2101-dldo2: disabling

[ 3.679421] axp2101-cpusldo: disabling

[ 3.684059] ALSA device list:

[ 3.687379] #0: audiocodec

 $[$  3.690616]  $\#1$ : snddaudio0

[ 3.698348] VFS: Mounted root (squashfs filesystem) readonly on device 179:4.

[ 3.708970] devtmpfs: mounted

[ 3.714009] Freeing unused kernel memory: 1024K

[ 3.719289] will run init ...

mount: mounting none on /dev failed: Resource busy

[ 4.352882] EXT4-fs: Warning: mounting with data=journal disables delayed allocation and O\_DIRECT support!

[ 4.367682] EXT4-fs (mmcblk0p7): mounted filesystem with journalled data mode. Opts: data=journal

Cannot parse config file '/etc/fw\_env.config': No such file or directory

starting pid 846, tty '': '/etc/preinit'

can't run '/etc/preinit': No such file or directory

starting pid 847, tty '': '/bin/mount -t proc proc /proc'

mount: mounting proc on /proc failed: Resource busy

starting pid 848, tty '': '/bin/mount -t tmpfs tmpfs /run'

starting pid 849, tty '': '/bin/mount -o remount,rw /'

starting pid 850, tty '': '/bin/mkdir -p /dev/pts'

starting pid 851, tty '': '/bin/mkdir -p /dev/shm'

starting pid 852, tty '': '/bin/mount -a'

starting pid 853, tty '': '/bin/hostname -F /etc/hostname'

hostname: can't open '/etc/hostname': No such file or directory

starting pid 854, tty '': '/etc/init.d/rcS boot'

------run rc.preboot file-----

mke2fs 1.45.6 (20-Mar-2020)

/dev/mmcblk0p7 is mounted; will not make a filesystem here!

------run rc.modules file-----

 $[$  4.656047] ======== XRADIO WIFI OPEN ========

[ 4.661201] [XRADIO] Driver Label:XR\_V02.16.91 \_HT40\_01.33 Aug 25 2023 01:58:45

 $[$  4.669572] [XRADIO] Allocated hw priv @ df7ecc80

[ 4.674979] [XRADIO\_ERR] Access\_file failed, path:/data/misc/wifi/xr\_wifi.conf!

[ 4.683939] sunxi-wlan soc@03000000:wlan@0: bus\_index: 1

[ 4.691367] sunxi-wlan soc@03000000:wlan@0: check wlan wlan\_power voltage: 3300000

[ 4.701228] sunxi-wlan soc@03000000:wlan@0: check wlan io regulator voltage: 3300000

[ 4.820054] sunxi-mmc sdc1: sdc set ios:clk 0Hz bm PP pm UP vdd 21 width 1 timing LEGACY(SDR12) dt B

[ 4.830308] [XRADIO] Detect SDIO card 1

[ 4.868441] sunxi-mmc sdc1: sdc set ios:clk 400000Hz bm PP pm ON vdd 21 width 1 timing LEGACY(SDR12) dt B

[ 4.909055] sunxi-mmc sdc1: sdc set ios:clk 400000Hz bm PP pm ON vdd 21 width 1 timing LEGACY(SDR12) dt B

[ 4.922258] sunxi-mmc sdc1: sdc set ios:clk 400000Hz bm PP pm ON vdd 21 width 1 timing LEGACY(SDR12) dt B

[ 4.943248] sunxi-mmc sdc1: sdc set ios:clk 400000Hz bm PP pm ON vdd 21 width 1 timing SD-HS(SDR25) dt B

[ 4.953962] sunxi-mmc sdc1: sdc set ios:clk 50000000Hz bm PP pm ON vdd 21 width 1 timing SD-HS(SDR25) dt B

[ 4.964955] sunxi-mmc sdc1: sdc set ios:clk 50000000Hz bm PP pm ON vdd 21 width 4 timing SD-HS(SDR25) dt B

[ 4.976678] mmc2: new high speed SDIO card at address 0001

[ 4.983467] [SBUS] XRadio Device:sdio clk=50000000

[ 4.989628] [XRADIO] XRADIO\_HW\_REV 1.0 detected.

[ 5.098815] [XRADIO] xradio\_update\_dpllctrl: DPLL\_CTRL Sync=0x01400000.

[ 5.181596] [XRADIO] Bootloader complete

[ 5.269355] [XRADIO] Firmware completed.

[ 5.275115] [WSM] Firmware Label:XR\_C09.08.52.73\_DBG\_02.122 2GHZ HT40 May 18 2021 13:36:09

[ 5.292489] [XRADIO] Firmware Startup Done.

[ 5.297468] [XRADIO\_WRN] enable Multi-Rx!

[ 5.316886] ieee80211 phy0: Selected rate control algorithm 'minstrel\_ht'

------run rc.final file-----

Load mpp modules

[ 5.410873] [VIN\_WARN]sensor\_helper\_probe: cannot get sensor0\_cameravdd supply, setting it to NULL!

[ 5.421653] [VIN\_WARN]sensor\_helper\_probe: cannot get sensor1\_cameravdd supply, setting it to NULL!

[ 5.432130] [VIN\_WARN]sensor\_helper\_probe: cannot get sensor1\_avdd supply, setting it to NULL!

[ 5.441877] [VIN\_WARN]sensor\_helper\_probe: cannot get sensor1\_dvdd supply, setting it to NULL!

[ 5.518784] sun8iw21p1-pinctrl pio: pin PE0 already requested by gmac0; cannot claim for csi2

[ 5.528351] sun8iw21p1-pinctrl pio: pin-128 (csi2) status -22

[ 5.534960] sun8iw21p1-pinctrl pio: could not request pin 128 (PE0) from group PE0 on device pio

[ 5.544949] vin\_csi csi2: Error applying setting, reverse things back

[ 5.552229] vin csi: probe of csi2 failed with error -22

[ 5.607014] sunxi\_i2c\_do\_xfer()1974 - [i2c1] incomplete xfer (status: 0x20, dev addr: 0x37)

 $\lbrack$  5.616592] sunxi\_i2c\_do\_xfer()1974 - [i2c1] incomplete xfer (status: 0x20, dev addr: 0x37)

[ 5.626141] sunxi\_i2c\_do\_xfer()1974 - [i2c1] incomplete xfer (status: 0x20, dev addr: 0x37) [ 5.635518] [VIN\_DEV\_I2C]gc2053\_mipi sensor read retry = 2

 $\lbrack$  5.858933] sunxi i2c do xfer()1974 - [i2c1] incomplete xfer (status: 0x20, dev addr: 0x37)

[ 5.868455] sunxi\_i2c\_do\_xfer()1974 - [i2c1] incomplete xfer (status: 0x20, dev addr: 0x37)

 $\lceil$  5.877968] sunxi i2c do xfer()1974 - [i2c1] incomplete xfer (status: 0x20, dev addr: 0x37)

[ 5.887341] [VIN\_DEV\_I2C]gc2053\_mipi sensor read retry = 2

 $\lceil$  6.113663] sunxi i2c do xfer()1974 - [i2c1] incomplete xfer (status: 0x20, dev addr: 0x37)

[ 6.123228] sunxi\_i2c\_do\_xfer()1974 - [i2c1] incomplete xfer (status: 0x20, dev addr: 0x37)

[ 6.132756] sunxi\_i2c\_do\_xfer()1974 - [i2c1] incomplete xfer (status: 0x20, dev addr: 0x37)

 $\lceil$  6.142129] [VIN\_DEV\_I2C]gc2053\_mipi sensor read retry = 2

[ 6.368453] sunxi\_i2c\_do\_xfer()1974 - [i2c1] incomplete xfer (status: 0x20, dev addr: 0x37)

 $\lbrack$  6.377965] sunxi i2c do xfer()1974 - [i2c1] incomplete xfer (status: 0x20, dev addr: 0x37)

 $\lbrack$  6.387530] sunxi\_i2c\_do\_xfer()1974 - [i2c1] incomplete xfer (status: 0x20, dev addr: 0x37)

 $\lceil$  6.396905] [VIN\_DEV\_I2C]gc2053\_mipi sensor read retry = 2

[ 6.403060] [gc2053\_mipi] error, chip found is not an target chip.

[ 6.423679] [VIN\_ERR]registering gc2053\_mipi, No such device!

[ 6.432366] [VIN\_ERR]registering tp9953, No such device!

insmod: can't insert '/lib/modules/4.9.191/sunxi\_aio.ko': No such file or directory

insmod: can't insert '/lib/modules/4.9.191/sunxi\_eise.ko': No such file or directory

Starting logging: start-stop-daemon: unrecognized option: exec

start-stop-daemon: unrecognized option: exec

OK

Starting audio: Successfully play boot music

mkdir: can't create directory '/dev/pts': File exists

mkdir: can't create directory '/dev/shm': File exists

Initializing random number generator... playing '/home/res/audio/startup[ 6.607254]

random: dd: uninitialized urandom read (512 bytes read)

.wav': 2 ch, 48000 hz, 16 bit

done.

Starting network: Failed to connect to ubus

/sbin/ifup: line 43: /sbin/wifi: not found

FAIL

ifconfig: invalid hw-addr 00:

[ 6.808715]

[ 6.808715] insmod device driver

[ 6.808715]

udhcpc: started, v1.33.2

udhcpc: sending discover

Starting telnetd: OK

udhcpc: sendto: Network is down

udhcpc: read error: Network is down, reopening socket

enable android usb

insmod: can't insert '/lib/modules/4.9.191/sunxi\_usb\_udc.ko': No such file or di rectory

insmod: can't insert '/lib/modules/4.9.191/sunxi\_usbc.ko': No such file or direc tory

[ 7.070535] random: dbus-uuidgen: uninitialized urandom read (12 bytes read)

[ 7.088935] random: dbus-uuidgen: uninitialized urandom read (8 bytes read)

service: file '/usr/sbin/dbus-daemon' is not executable

[ 7.173816] file system registered

[ 7.187589] configfs-gadget 4100000.udc-controller: failed to start g1: -19

sh: write error: No such device

Starting wifi\_daemon....: [ 7.202121] read descriptors

[ 7.218539] read strings

1970-01-01 00:00:10:151: WMG\_INFO [wifi\_daemon.c:main:817]: debug log level is: 3

1970-01-01 00:00:10:152: WMG\_INFO [wifi\_daemon.c:main:819]: now set to debug le vel: 6

[ACT D][ring\_buff\_init,27]enter

[ACT D][ring\_buff\_start,173]ring buffer start enter

[ACT D][ring\_buff\_start,187]ring buffer start quit

1970-01-01 00:00:12:207: WMG\_DEBUG [wifi\_daemon.c:cmd\_handle\_thread:702]: get c md: o sta

1970-01-01 00:00:12:207: WMG\_DEBUG [wifi\_daemon.c:cmd\_handle\_o:49]: cmd handle o: sta

1970-01-01 00:00:12:207: WMG\_INFO [wifi\_daemon.c:cmd\_handle\_o:51]: open sta mod e

1970-01-01 00:00:12:207: WMG\_INFO [src/wmg\_sta.c:sta\_mode\_init:363]: sta mode i nit now

1970-01-01 00:00:12:207: WMG\_INFO [s[ 9.369937] FAT-fs (mmcblk0p1): Volume wa s not properly unmounted. Some data may be corrupt. Please run fsck.

rc/os/linux/linux\_wpa.c:linux\_supplicant\_init:1355]: linux supplicant init now

1970-01-01 00:00:12:207: WMG\_INFO [src/wmg\_ap.c:ap\_mode\_init:216]: ap mode init now

1970-01-01 00:00:12:208: WMG\_INFO [src/os/linux/linux\_hapd.c:linux\_ap\_hapd\_init: 754]: linux hostapd init now 1970-01-01 00:00:12:208: WMG\_INFO [src/wmg\_monitor.c:monitor\_mode\_init:206]: mo nitor mode init now 1970-01-01 00:00:12:208: WMG\_INFO

[src/os/linux/linux\_nl.c:linux\_monitor\_nl\_init

:2 and 2 and 2 and 2 and 2 and 2 and 2 and 2 and 2 and 2 and 2 and 2 and 2 and 2 and 2 and 2 and 2 and 2 and 2

50]: linux monitor nl init now

1970-01-01 00:00:12:208: WMG\_DEBUG [src/os/linux/linux\_nl.c:linux\_monitor\_nl\_ini t:255]: nl80211 init success

1970-01-01 00:00:12:208: WMG\_DEBUG [src/wmg\_common.c:wifimg\_init:143]: wifi\_man ager initialize, version: 2.0.1

Copyright (c) 2019-2025 Allwinner Technology Co., Ltd. ALL rights reserved

1970-01-01 00:00:12:209: WMG\_DEBUG [src/wmg\_common.c:wifimg\_switch\_mode:256]: s witch wifi mode from current\_mode 'unknown' to new\_mode 'station'

1970-01-01 00:00:12:209: WMG\_DEBUG [src/wmg\_common.c:wifimg\_switch\_mode:260]: s witch\_mode\_bitmap:0x1

1970-01-01 00:00:12:209: WMG\_DEBUG [src/wmg\_common.c:wifimg\_switch\_mode:261]: c urrent\_mode\_bitmap:0x0

1970-01-01 00:00:12:209: WMG\_DEBUG [src/wmg\_common.c:wifimg\_switch\_mode:264]: d isable\_mode\_bitmap:0x0

1970-01-01 00:00:12:209: WMG\_DEBUG [src/wmg\_common.c:wifimg\_switch\_mode:294]: e nable\_mode\_bitmap:0x1

1970-01-01 00:00:12:209: WMG\_DUMP [src/wmg\_sta.c:sta\_mode\_enable:412]: wifi stat ion enabling...

/etc/init.d/rcS: /etc/init.d/rc.final: line 36: powerkey\_daemon: not found

1970-01-01 00:00:12:273: WMG\_EXCESSIVE [src/os/linux/utils.c:check\_process\_is\_ex ist:32]: hostapd not exist

starting pid 1073, tty '/dev/console': '-/bin/sh'

BusyBox v1.33.2 (2022-07-08 07:13:49 UTC) built-in shell (ash)

------run profile file-----  $\_$   $\_$   $\_$   $\_$   $\_$   $\_$   $\_$   $\_$ |\_ \_||\_| \_\_\_ \_ \_ | | |\_| \_\_\_ \_ \_ \_ \_ | | \_ | || | | |\_\_ | || || | ||\_'\_| | | | || | || \_ | |\_\_\_\_\_||\_||\_|\_||\_\_\_||\_,\_| |\_| |\_||\_|\_||\_|\_| Tina is Based on OpenWrt! ---------------------------------------------- Tina Linux (5.0, r0-7277fac) ---------------------------------------------- 1970-01-01 00:00:12:313: WMG\_EXCESSIVE [src/os/linux/utils.c:check\_process\_is\_ex

ist:32]: wpa\_supplicant not exist

1970-01-01 00:00:12:314: WMG\_DEBUG [src/os/linux/linux\_wpa.c:linux\_connect\_to\_su pplicant:1429]: wpa\_supplicant is not running, need to start it root@TinaLinux:/# Trying to connect to SWUpdate...

swu\_param: ####

swu\_software: ####

swu\_mode: ####

no swupdate cmd to run, wait for next swupdate

[ 9.672742] random: wpa\_supplicant: uninitialized urandom read (3 bytes read)

[ 9.680999] random: wpa supplicant: uninitialized urandom read (1024 bytes re ad)

Successfully initialized wpa\_supplicant

[ 9.809529] ieee80211\_do\_open: vif\_type=2, p2p=0, ch=3, addr=24:47:34:b5:7a:4 0

 $[$  9.817762] [STA] !!!xradio vif setup: id=0, type=2, p2p=0, addr=24:47:34:b5: 7a:40

[ 9.833296] [AP\_WRN] BSS\_CHANGED\_ASSOC but driver is unjoined.

[ 9.855672] IPv6: ADDRCONF(NETDEV\_UP): wlan0: link is not ready

[ 9.901656] random: wpa\_supplicant: uninitialized urandom read (3 bytes read)

udhcpc: sending discover

udhcpc: sendto: Network is down

udhcpc: read error: Network is down, reopening socket

1970-01-01 00:00:13:339: WMG\_EXCESSIVE [src/os/linux/utils.c:check\_process\_is\_ex ist:29]: wpa\_supplicant exist

1970-01-01 00:00:13:339: WMG\_DEBUG [src/os/linux/linux\_wpa.c:start\_supplicant:35 9]: start wpa\_supplicant times 1 success

1970-01-01 00:00:13:339: WMG\_EXCESSIVE [src/os/linux/linux\_wpa.c:linux\_connect\_t o\_supplicant:1436]: start wpa\_supplicant success

1970-01-01 00:00:13:340: WMG\_EXCESSIVE [src/os/linux/linux\_wpa.c:wifi\_connect\_on \_socket\_path:160]: connect to wpa\_supplicant ok!

1970-01-01 00:00:13:340: WMG\_DUMP [src/os/linux/linux\_wpa.c:linux\_connect\_to\_sup plicant:1471]: create linux sta event handle thread success

1970-01-01 00:00:13:340: WMG\_DUMP [src/wmg\_sta.c:sta\_mode\_enable:420]: start wpa \_supplicant success

1970-01-01 00:00:13:340: WMG\_DUMP [src/wmg\_sta.c:sta\_mode\_enable:424]: wifi stat ion enable success

1970-01-01 00:00:13:340: WMG\_DEBUG [src/wmg\_common.c:wifimg\_switch\_mode:300]: w ifi sta mode enable success

1970-01-01 00:00:13:340: WMG\_DEBUG [src/wmg\_common.c:wifimg\_switch\_mode:320]: s witch after current\_mode\_bitmap:0x1

1970-01-01 00:00:13:340: WMG\_DEBUG [src/wifimg.c:\_\_wifi\_on:31]: switch wifi mod e success

1970-01-01 00:00:13:340: WMG\_INFO [wifi\_daemon.c:cmd\_handle\_o:55]: wifi on sta mode success

udhcpc: sending discover

udhcpc: sendto: Network is down udhcpc: read error: Network is down, reopening socket udhcpc: no lease, forking to background

root@TinaLinux:/#

root@TinaLinux:/# cat /sys/devices/platform/soc/usbc0/usb\_device

[ 37.568460]

[ 37.568460] rmmod\_device\_driver

[ 37.568460]

 $\lceil$  37.575456] android\_work: did not send uevent (0 0 (null))

device\_chose finished![ 37.581975]

[ 37.581975] insmod\_device\_driver

[ 37.581975]

root@TinaLinux:/#

root@TinaLinux:/# [ 50.841664] android\_work: sent uevent USB\_STATE=CONNECTED [ 109.458593] random: crng init done

[ 109.462412] random: 4 urandom warning(s) missed due to ratelimiting

root@TinaLinux:/# ^C root@TinaLinux:/#